# **Oracle® Real-Time Decisions Applications**

Release Notes

Release 3.1

#### **E19021-01**

March 2011

Oracle Real-Time Decisions (Oracle RTD) Applications provide decision support solution modules for you to incorporate into your business applications.

These release notes describe known issues and workarounds for Oracle RTD Applications Release 3.1.

For information about installing general Oracle RTD Applications, consult the following manual:

*Oracle Real-Time Decisions Base Application Installation and Reference Guide* 

For information about installing general Oracle RTD Decision Management applications and the specific Decision Management application Oracle RTD for Marketing Optimization, consult the following manual:

*Oracle Real-Time Decisions Base Application Decision Management Installation and Configuration Guide*

These manuals are available on the Oracle RTD Applications Documentation Web site:

http://www.oracle.com/technology/documentation/rtd\_apps.html

The following list describes the sections of this document:

- [Section 1, "How to Use These Release Notes"](#page-0-0)
- [Section 2, "Decision Manager Issues"](#page-0-1)
- [Section 3, "Certification Information"](#page-2-0)
- [Section 4, "Documentation Accessibility"](#page-2-1)

## <span id="page-0-0"></span>**1 How to Use These Release Notes**

These release notes are updated periodically as new information becomes available. To ensure that you are reading the latest version of the release notes, check the Oracle RTD Applications Documentation Web site:

http://www.oracle.com/technology/documentation/rtd\_apps.html

## <span id="page-0-1"></span>**2 Decision Manager Issues**

This section contains the following topics:

- [Section 2.1, "Occasional Null Pointer Exception When Running Decision Manager"](#page-1-0)
- Section 2.2, "Perspective Tree Does Not Detect Changes Made in Other Decision [Manager Sessions"](#page-1-1)

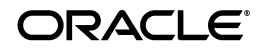

- Section 2.3, "Cannot Have Multiple Decision Manager Sessions by the Same User [on the Same Machine"](#page-1-2)
- Section 2.4, "Cannot Use Decision Center and Decision Manager in the Same [Browser"](#page-1-3)
- [Section 2.5, "Page View State Expiration Because of Inactivity"](#page-1-4)
- Section 2.6, "Advanced Search on Dates in Decision Manager Automatically Adds [Time Search Parameter of Midnight"](#page-2-2)
- Section 2.7, "Error in Logs While Switching Choice Groups in the Decision [Manager Advanced Search Window"](#page-2-3)

### <span id="page-1-0"></span>**2.1 Occasional Null Pointer Exception When Running Decision Manager**

A null pointer exception sometimes occurs when you use Decision Manager. The exception is at:

oracle.jbo.server.ViewRowSetImpl.getParameters(ViewRowSetImpl.java:6246)

If this error occurs, logging off and then logging back on will fix the issue.

#### <span id="page-1-1"></span>**2.2 Perspective Tree Does Not Detect Changes Made in Other Decision Manager Sessions**

If a user is modifying choices and relationships, the changes do not appear in perspective trees for other users currently using the application who already have these choices expanded in their perspective trees.

The workaround is to select another project (or Main Repository) and reselect the project (or Main Repository) to refresh the perspective tree.

### <span id="page-1-2"></span>**2.3 Cannot Have Multiple Decision Manager Sessions by the Same User on the Same Machine**

You should not have Decision Manager opened in two browser tabs or windows on the same machine. Use only one tab or window, or use multiple computers.

### <span id="page-1-3"></span>**2.4 Cannot Use Decision Center and Decision Manager in the Same Browser**

You should not try to access both Decision Center and Decision Manager on the same browser at the same time.

The workaround is to use one of the two applications (Decision Center or Decision Manager), log out, and then use the other. Alternatively, you can use different computers to access the two applications.

#### <span id="page-1-4"></span>**2.5 Page View State Expiration Because of Inactivity**

If you redeploy the Decision Manager application, users that were accessing Decision Manager will get the following exception:

javax.faces.application.ViewExpiredException: viewId:/home.jspx - ADF\_FACES-30108: The view state of the page has expired because of inactivity. Reload the page.

The workaround is for users to log out of Decision Manager before the application is redeployed.

## <span id="page-2-2"></span>**2.6 Advanced Search on Dates in Decision Manager Automatically Adds Time Search Parameter of Midnight**

When you search on a date field in the Advanced Search window of a Decision Manager session, the search is run against midnight for that day. So if your search is for dates "on or before" a specific day, this will only produce search results "on or before" midnight on that day, effectively excluding that whole day from the results.

The workaround is to be aware of this behavior when making changes and searching.

### <span id="page-2-3"></span>**2.7 Error in Logs While Switching Choice Groups in the Decision Manager Advanced Search Window**

When you switch choice groups in the Advanced Search window in a Decision Manager session, the following error appears in logs:

■ <Error> <oracle.adf.view.rich.component.fragment.UIXInclude> <ADF\_FACES-10015> <Illegal call to setup the context of an include that is already in context>

This exception is harmless and can be safely ignored. It does not impact the user making the advanced search.

# <span id="page-2-0"></span>**3 Certification Information**

For the latest certification information, which supersedes that in the Oracle RTD Applications documentation, refer to *Oracle Real-Time Decisions Applications System Requirements and Supported Platforms*, Release 3.1, available on the Oracle RTD Applications Documentation Web site at:

http://www.oracle.com/technology/documentation/rtd\_apps.html

# <span id="page-2-1"></span>**4 Documentation Accessibility**

Our goal is to make Oracle products, services, and supporting documentation accessible to all users, including users that are disabled. To that end, our documentation includes features that make information available to users of assistive technology. This documentation is available in HTML format, and contains markup to facilitate access by the disabled community. Accessibility standards will continue to evolve over time, and Oracle is actively engaged with other market-leading technology vendors to address technical obstacles so that our documentation can be accessible to all of our customers. For more information, visit the Oracle Accessibility Program Web site at http://www.oracle.com/accessibility/.

#### **Accessibility of Code Examples in Documentation**

Screen readers may not always correctly read the code examples in this document. The conventions for writing code require that closing braces should appear on an otherwise empty line; however, some screen readers may not always read a line of text that consists solely of a bracket or brace.

#### **Accessibility of Links to External Web Sites in Documentation**

This documentation may contain links to Web sites of other companies or organizations that Oracle does not own or control. Oracle neither evaluates nor makes any representations regarding the accessibility of these Web sites.

#### **Deaf/Hard of Hearing Access to Oracle Support Services**

To reach Oracle Support Services, use a telecommunications relay service (TRS) to call Oracle Support at 1.800.223.1711. An Oracle Support Services engineer will handle technical issues and provide customer support according to the Oracle service request process. Information about TRS is available at

http://www.fcc.gov/cgb/consumerfacts/trs.html, and a list of phone numbers is available at http://www.fcc.gov/cgb/dro/trsphonebk.html.

Oracle Real-Time Decisions Applications Release Notes, Release 3.1 E19021-01

Copyright © 2011, Oracle and/or its affiliates. All rights reserved.

This software and related documentation are provided under a license agreement containing restrictions on use and disclosure and are protected by intellectual property laws. Except as expressly permitted in your license agreement or allowed by law, you may not use, copy, reproduce, translate, broadcast, modify, license, transmit, distribute, exhibit, perform, publish, or display any part, in any form, or by any means. Reverse engineering, disassembly, or decompilation of this software, unless required by law for interoperability, is prohibited.

The information contained herein is subject to change without notice and is not warranted to be error-free. If you find any errors, please report them to us in writing.

If this software or related documentation is delivered to the U.S. Government or anyone licensing it on behalf of the U.S. Government, the following notice is applicable:

U.S. GOVERNMENT RIGHTS Programs, software, databases, and related documentation and technical data delivered to U.S. Government customers are "commercial computer software" or "commercial technical data" pursuant to the applicable Federal Acquisition Regulation and agency-specific supplemental regulations. As such, the use, duplication, disclosure, modification, and adaptation shall be subject to the restrictions and license terms set forth in the applicable Government contract, and, to the extent applicable by the terms of the Government contract, the additional rights set forth in FAR 52.227-19, Commercial Computer Software License (December 2007). Oracle USA, Inc., 500 Oracle Parkway, Redwood City, CA 94065.

This software is developed for general use in a variety of information management applications. It is not developed or intended for use in any inherently dangerous applications, including applications which may create a risk of personal injury. If you use this software in dangerous applications, then you shall be responsible to take all appropriate fail-safe, backup, redundancy, and other measures to ensure the safe use of this software. Oracle Corporation and its affiliates disclaim any liability for any damages caused by use of this software in dangerous applications.

Oracle is a registered trademark of Oracle Corporation and/or its affiliates. Other names may be trademarks of their respective owners.

This software and documentation may provide access to or information on content, products, and services from third parties. Oracle Corporation and its affiliates are not responsible for and expressly disclaim all warranties of any kind with respect to third-party content, products, and services.<br>Oracle Corporation and its affiliates will not be responsible for an content, products, or services.